# **Execute Powershell Script Action**

The Execute Powershell Script action enables you to execute a Windows Powershell script. The script can be defined in the action or in a script file.

For more information see:

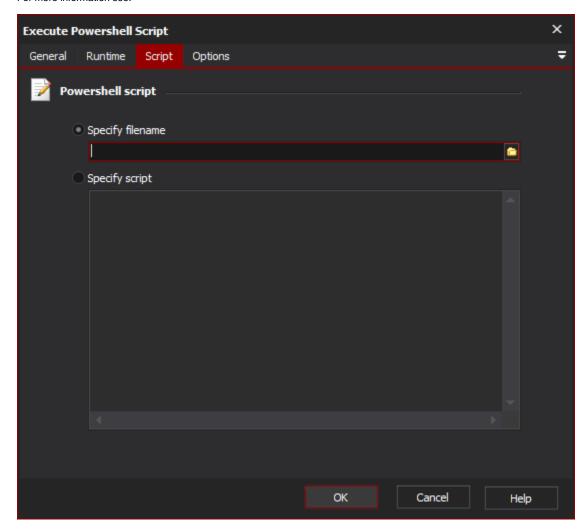

# Filename

The full path to the script to be executed.

# Script

The Powershell script block to be executed.

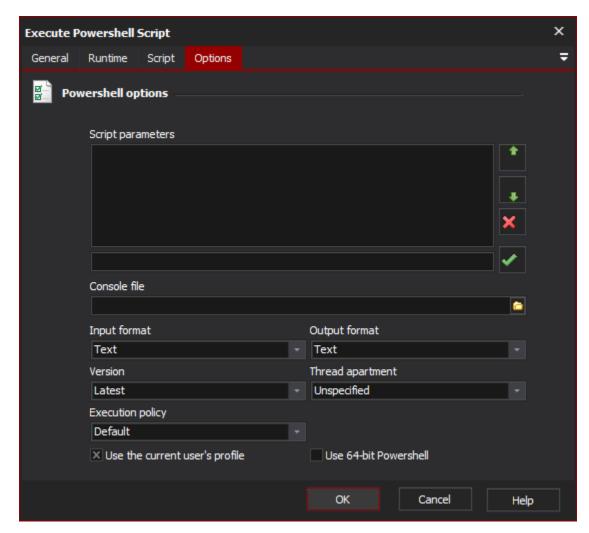

# **Script Parameters**

The arguments passed to the script. The arguments are passed into the script in the order that they appear in the list.

#### **Console File**

The console file to be loaded into the Powershell instance.

#### Input Format

The format of the data being sent to Windows Powershell.

# **Output Format**

The format of the data being received from Windows Powershell.

# Use the current user's profile

Determines whether the user's profile will be loaded into the Powershell instance.